# READING & MOCK ELECTION ELECTION 2020 DIGITAL AND PRINT

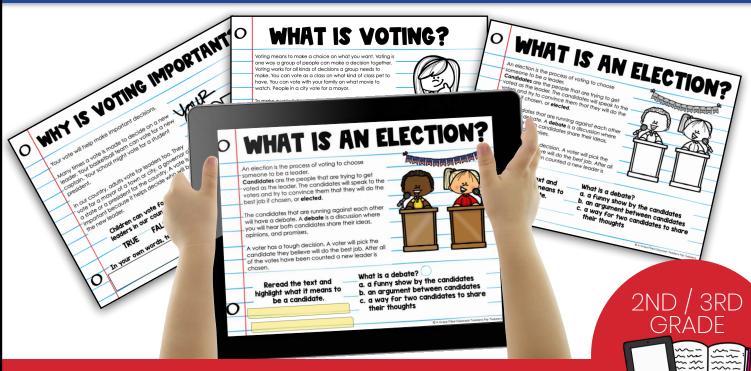

A GRACE-FILLED CLASSROOM

## **Use with Google™ Slides**

Share with students through Google™ Classroom

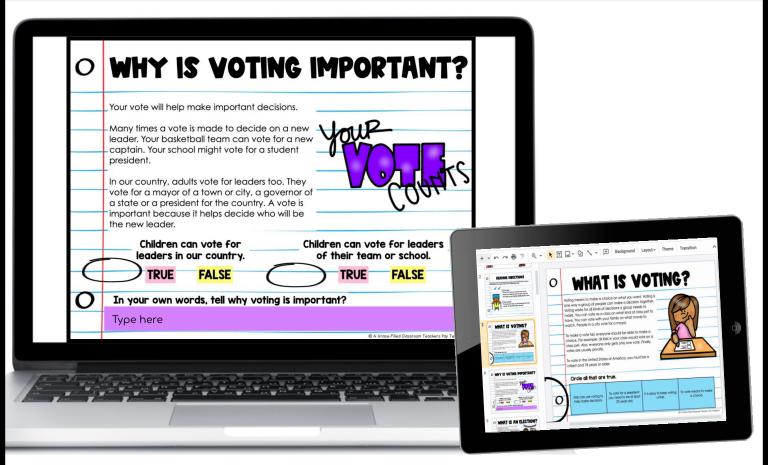

The resources includes directions on how to download your digital resource, save it and assign to students.

### MAKE THE ELECTIONS FUN FOR STUDENTS

You can have a mock election with the Presidential Candidates or with Animal Candidates.

| + • ▷ ↗ 륨 ె ◎ •                                                                                                    | ▶ T □ ▼ O 丶 ▼ E Background Layout Theme Transition                                                                                                    | ^        |
|----------------------------------------------------------------------------------------------------|----------------------------------------------------------------------------------------------------|----------|
| Voter Information           We shall be a start of the start of the start                                             | O Vote Rex Rhino for<br>President                                                                                                    |          |
| Rex thing       Charles Cheeton         Image: Cheeton Strength       Image: Cheeton Strength         Image: Cheeton Strength       Image: Cheeton Strength                                                                                                    | <ul> <li>Rex believes that all animals should be given free grass to eat when they are hungry. It is not clear who will harvest the food for one year.</li> <li>He wants all animals to be tough and go to boot camp to learn how to be tough.</li> <li>Rex wants better schools for baby rhinos and other baby animals.</li> <li>Rex believes that all animals should roam freely.</li> <li>If elected, he will make all animals pay taxes on grass, water from the river, and shaded trees.</li> </ul> |          |
| Add A for all dates and applies to the according     Add A for all dates and applies to the according     Add A for all dates and and and according to the according     Add A for all dates and according to the according     Add A for all dates and according to the according to the accordin | O What is an interesting fact you learned about Rex Rhino?                                                                                                    |          |
| Vide a ser Mercetting fact you knowned down Overlein Searched      Vide a ser Mercetting fact you knowned down Overlein Searched      Marken                                                                                                    |                                                                                                    | Teachers |
|                                                                                                    | Type here  O A frace-Filed Classroom Teachers Ry                                                                                                    |          |
| WHAT DO YOU THINK?                                                                                                    |                                                                                                    |          |
|                                                                                                    | Click to add sneaker notes                                                                                                    |          |

### What's in the Print Version? PASSAGES, ACTIVITIES, AND A MOCK ELECTION

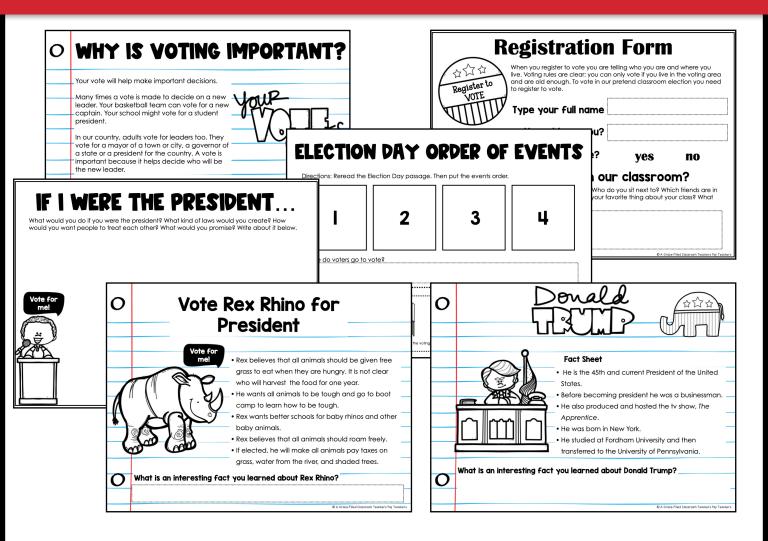

PLEASE NOTE: DIGITAL AND PRINT HAVE THE SAME CONTENT.

# Students learn all about elections.

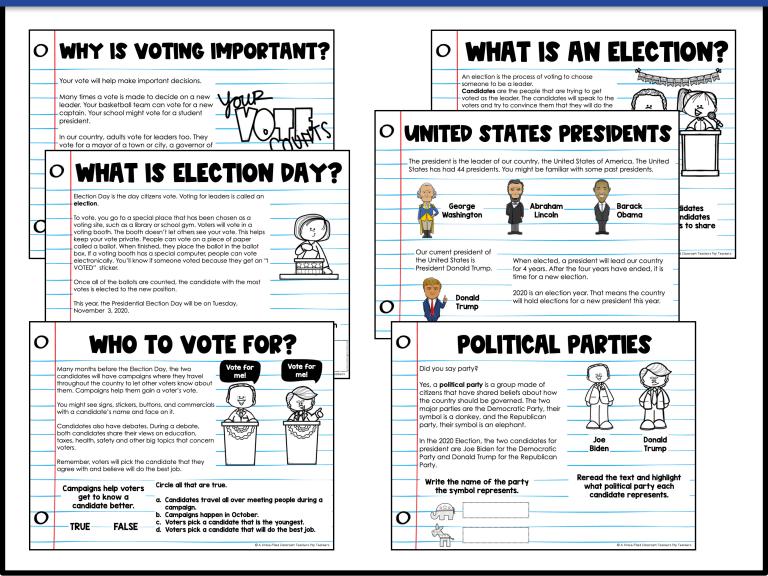

### **Mock Election Material**

#### **PRESIDENTIAL CANDIDATES OR ANIMAL CANDIDATES**

| Registration Form           When you register to vale you are telling who you are and where you live. Valing rules are clear; you can only vale if you live in the valing area and are aid enough. To vale in our pretend classroom election you need to register to vale.           Register to VOTE         Type your full name                    | Register to Vote<br>in our Class Election                                                                                                    |
|----------------------------------------------------------------------------------------------------|----------------------------------------------------------------------------------------------------|
| How old are you?<br>Are you old enough to vote? yes no<br>Are you a citizen in our classroom?                                                                                                    | We will hold a pretend classroom election to vote for a president. The following is necessary to be able to vote. To vote you must:                                                                                                    |
| Voter Information           Thank you voter for registering to vote. This is NOT a ballot. This is just voter information. Below you will see two candidates. You will get to pick one candidate. Your vote will be private. You will vote an a ballot. Your ballot will be sent to you. Today we will do a pretend election. Here are your choices. | VOTING CHOICES<br>This is your President Ballot. Please vote and submit your vote into the ballot box.<br>Joe<br>Biden Donald<br>Trump                                                                                                    |
| COUNT THE VOTES                                                                                                    | Voter Information           Thank you voter for registering to vote. This is NOT a ballot. This is just voter information. Below you will see two candidates. You will get to pick no candidate. You will get to pick no candidate. You will get to pic |
| Charles<br>Charles<br>Charles<br>Cheeton                                                                                                    | Rex Rhino       Charles Cheetah       How many votes did Rex Rhino get?         How many votes did Charles Cheetah get?       How many votes did Charles Cheetah get?                                                                                                    |
| ANIMAL PRESIDENT VOTING BALLOT                                                                                                    | Who has the most votes?                                                                                                    |

PLEASE NOTE: THE DIGITAL VERSION USES GOOGLE FORMS AS A VOTING BALLOT.

### **Extra Resources**

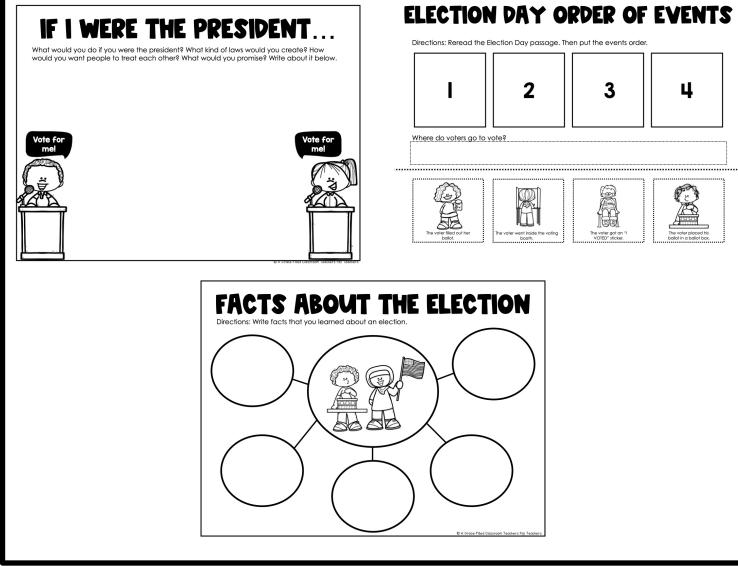